### INTERESTED IN DEVELOPMENT IN YOUR NEIGHBORHOOD?

# SUBSCRIBE HERE!

https://public.govdelivery.com/accou nts/KYLOUISVILLE/subscriber/new

## SIGNING UP IS EASY!

- Go to the following website: <u>https://public.govdelivery.com/acc</u> <u>ounts/KYLOUISVILLE/subscriber/</u> new
- 2. Enter your email and click on "submit"

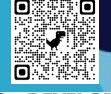

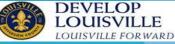

| (JU) | SVI |      |
|------|-----|------|
|      | *   | In I |
| Ling | 25  | i.   |

Subscribe, Manage Subscriptions or Unsubscribe Sign up for Metro Government e-newsletters, notices and alerts by email, text or RSS

#### Subscribe / Manage Preferences / Unsubscribe

Enter your email or text below to subscribe to a wide range of e-news topics from Metro Government, accer your subscriber preferences or unsubscribe:

| Email or Text | :      | Email |
|---------------|--------|-------|
| Email Addres  | s *    |       |
| Submit        | Cancel |       |

- 3. Scroll down until you get to "Metro Council"
- 4. Find your Council District
- 5. Click on the + sign

### Metro Council Democratic Caucus Communications

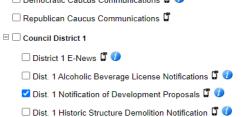

- 6. Select Notification of Development Proposals
- 7. Click on "Submit"

You are now signed up to receive development notifications!

## WANT MORE INFORMATION?

Another option is to sign up for Planning and Design's Weekly Agenda. The agenda gives information regarding all NEW submittals in all Metro Council districts made to Planning and Design Services

| Case #                    | Project Name                                                                                                    | Address                                                        | Council<br>District             | Submittal<br>Date                  | Comments<br>Due Date                | Case Manager             |  |  |
|---------------------------|----------------------------------------------------------------------------------------------------|----------------------------------------------------------------|---------------------------------|------------------------------------|-------------------------------------|--------------------------|--|--|
| 21-CUP-0047               | Short Term Rental<br>A conditional use permit to allow a sh                                                                                                    | 1229 GARVIN PL<br>ort term rental on .15 acres in a TNZD a     | 06<br>oning district            | 04/01/2021                         | 04/01/2021                          | Rachel Mandell           |  |  |
| 21-CUP-0048               | Short Term Rental 1352 S 1st St.<br>Short term rental conditional use in TI                                                                                                    | 1352 S 1ST ST<br>\$2D zone district on 0.1626 acres.           | 05                              | 0405/2021                          | 04/05/2021                          | Zachary Schwager         |  |  |
| 21-CUP-0049               | Nybrook Academy<br>A conditional use permit to allow a pri                                                                                                    | 13715 REAMERS RD<br>vale institution on 5.10 acres in the R-4  | 17<br>zoning district           | 04/05/2021                         | 04/05/2021                          | Zachary Schwager         |  |  |
| 21.CUP.0050               | Strike & Spare Mini Storage<br>A conditional use permit application to                                                                                                    | 2001 CRUMS LN<br>allow for a mini-warehouse on 2.15 ac         | 03<br>res in a C-2 zoning distr | 04/05/2021<br>ect                  | 04/21/2021                          | Jan Crumbio              |  |  |
| District Development Plan |                                                                                                    |                                                                |                                 |                                    |                                     |                          |  |  |
| 21-DDP-4034               | 811 E. Washington St.<br>a reutsed cistrict development plan fo                                                                                                    | 811 E WASHINGTON ST<br>r proposed new construction, single-fam | 04<br>ity residence on 0.10 at  | 0401/2021<br>tres in the R7 zonin  | 04/21/2021<br>g district            | Jay Luckett              |  |  |
| 21-DDP-0035               | Jeff Wyler Dixle - Honda<br>Revised Detailed District Developmen                                                                                                    | 5244 DRIE HWY<br>t Plan to allow a gate at Zayre Road on       | 12<br>8.24 acres in the C1 ar   | 04/05/2021<br>d C2 zoning district | 04/21/2021<br>s                     | Jay Luckett              |  |  |
| 21.00P-0035               | Kerrick Lane Apartments<br>A Revised Detailed District Developm                                                                                                    | 4610 KERRICK LN<br>ent plan to construct a 168 unit multi-far  | 12<br>nity residential develops | 04/05/2021<br>nent on 10.3 acres   | 04/21/2021<br>in C-2 and R-4 zone i | Molly Clark<br>istricts. |  |  |
| 21-DDP-0037               | Barry Tine & Repair 1700 BERRY BLVD D3 04452021 04212021 Joel Dock<br>A Review Detailed Daticit Development Plan to remove or modify Binding Element No 13 of Docke#12515 which limits the C-2 zoned site to only Used<br>Automatics as as as |                                                                |                                 |                                    |                                     |                          |  |  |
| 21-002-0038               | Jefferson Animal Hospital<br>Expansion<br>A revised district development plan to                                                                                                    | 4504 OUTER LOOP<br>construct a 3,405 sq ft. addition on a o    | 24<br>ommercial animal hospi    | 04/05/2021<br>tal zoned C1, R4.    | 04/21/2021                          | Dante St. Germain        |  |  |
| Factory Bull Housing      |                                                                                                    |                                                                |                                 |                                    |                                     |                          |  |  |
| 21 FBH 0102               | 10551 Broad Run Rd<br>Factory built housing on 5.13 acres in                                                                                                    | 18551 BROAD RUN RD<br>R4 zone, Neighborhood form district      | 20                              | 04/02/2021                         |                                     | Joel Dock                |  |  |
| Landscope Plan            |                                                                                                    |                                                                |                                 |                                    |                                     |                          |  |  |
| 21-LANDSCAPE-0043         | Watterson Trail Apartments'<br>a landscape plan for an Apartment Co                                                                                                    | 6105 S WATTERSON TRL<br>Implex                                 | 24                              | 03/30/2021                         |                                     | Sherie Long              |  |  |
| 21-LANDSCAPE-0044         | Timber Creek Subdivision Section<br>2<br>Landscape plan and revised free pres                                                                                                    | 3617 Mud Lane                                                  |                                 | 03/31/2021                         |                                     | Sherie Long              |  |  |
| 21-LANDSCAPE-0045         | Heine Bros<br>a landscape plan for a Drive-thru only                                                                                                    | 7703 BARDSTOWN RD                                              | 22                              | 63/31/2021                         |                                     | Sherie Long              |  |  |

#### To sign up for the Weekly Agenda:

- Scroll down from the Council Districts to "Planning and Design"
- 2. Click on the + sign
- 3. Select "PDS Agendas"
  - Click on "Submit"

QUESTIONS? Contact Planning and Design at (502 574-6230